МИНОБРНАУКИ РОССИИ

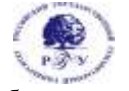

Федеральное государственное бюджетное образовательное учреждение

высшего образования **«Российский государственный гуманитарный университет» (ФГБОУ ВО «РГГУ»)**

*ИНСТИТУТ ЭКОНОМИКИ УПРАВЛЕНИЯ И ПРАВА ЭКОНОМИЧЕСКИЙ ФАКУЛЬТЕТ*

*Кафедра Финансы и кредит*

# **УПРАВЛЕНИЕ ПРОЕКТАМИ В MS Project**

# РАБОЧАЯ ПРОГРАММА ДИСЦИПЛИНЫ

38.04.02 – Менеджмент

*(код и наименование направления подготовки)*

Управление проектами

*(наименование направленности (профиля) образовательной программы)*

Уровень высшего образования **-** магистратура

Форма обучения**:** очно-заочная

РПД адаптирована для лиц с ограниченными возможностями здоровья и инвалидов

Москва *2023*

*УПРАВЛЕНИЕ ПРОЕКТАМИ В MS Project* Рабочая программа дисциплины Составитель: *к.э.н., доцент кафедры "Финансы и кредит" Зубов Ярослав Олегович*

УТВЕРЖДЕНО Протокол заседания кафедры №6 от 13.04.2023

# **ОГЛАВЛЕНИЕ**

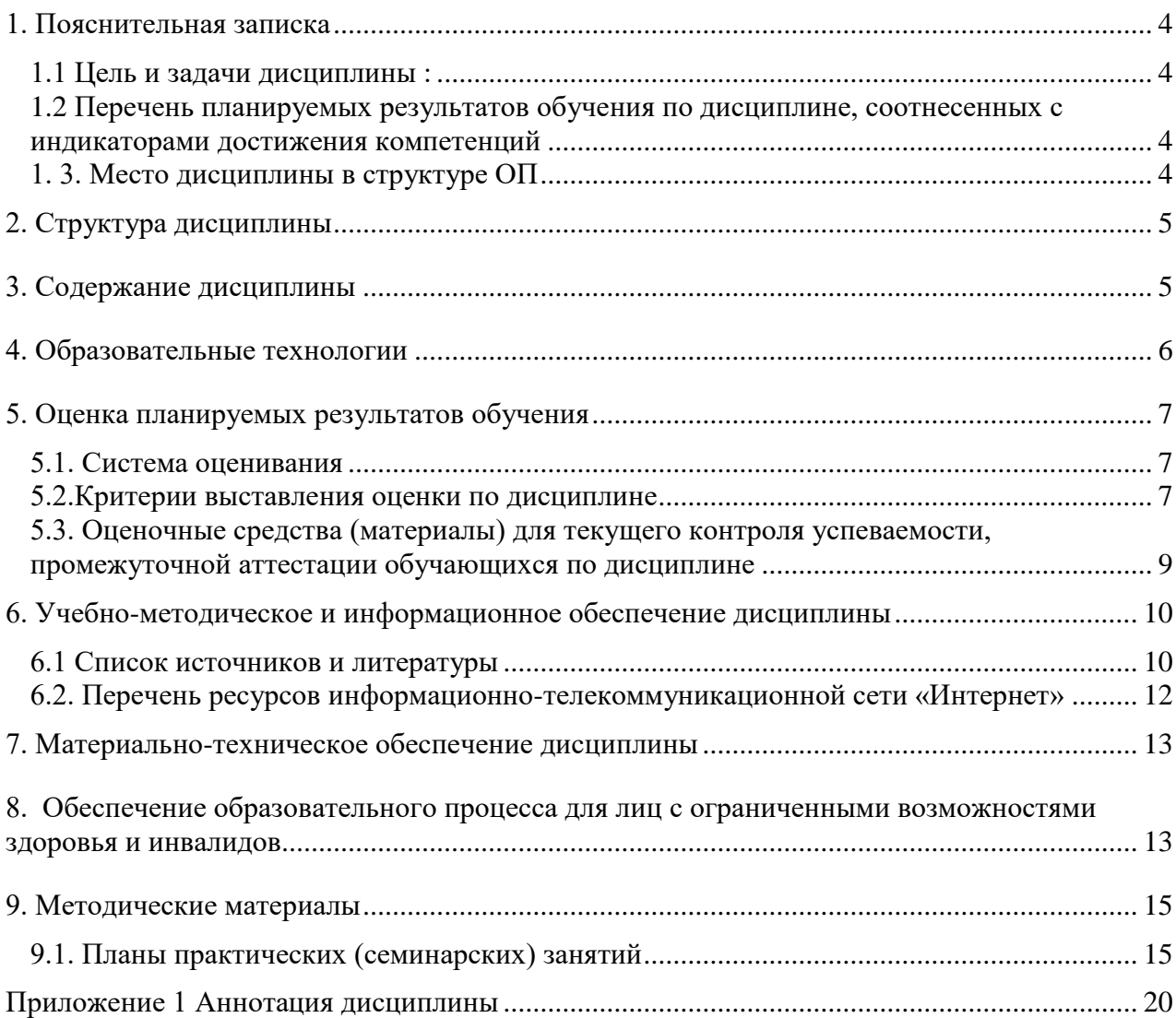

#### <span id="page-3-0"></span>1. Пояснительная записка

#### <span id="page-3-1"></span>1.1 Цель и задачи дисциплины:

Цель дисциплины - овладение студентом методологией и методикой управления проектами

в системе MS Project, применение его результатов в ходе управления проектом.

#### Задачи дисциплины:

- выработка у студентов представления о проектном моделировании как о комплексе мер, обеспечивающих эффективное решение финансовых и экономических задач на всех уровнях управления;
- подготовка студентов к принятию оптимальных решений в управлении проектами;
- получение знаний по управлению проектами, осуществлению анализа и разработки стратегии организации на основе современных методов управления проектами в MS Project;

выработать профессиональные навыки в сфере организации проектного управления, сформировать навыки общения с его потенциальными участниками и проведения презентаций проектов;.

#### <span id="page-3-2"></span>1.2 Перечень планируемых результатов обучения по дисциплине, соотнесенных с индикаторами достижения компетенций:

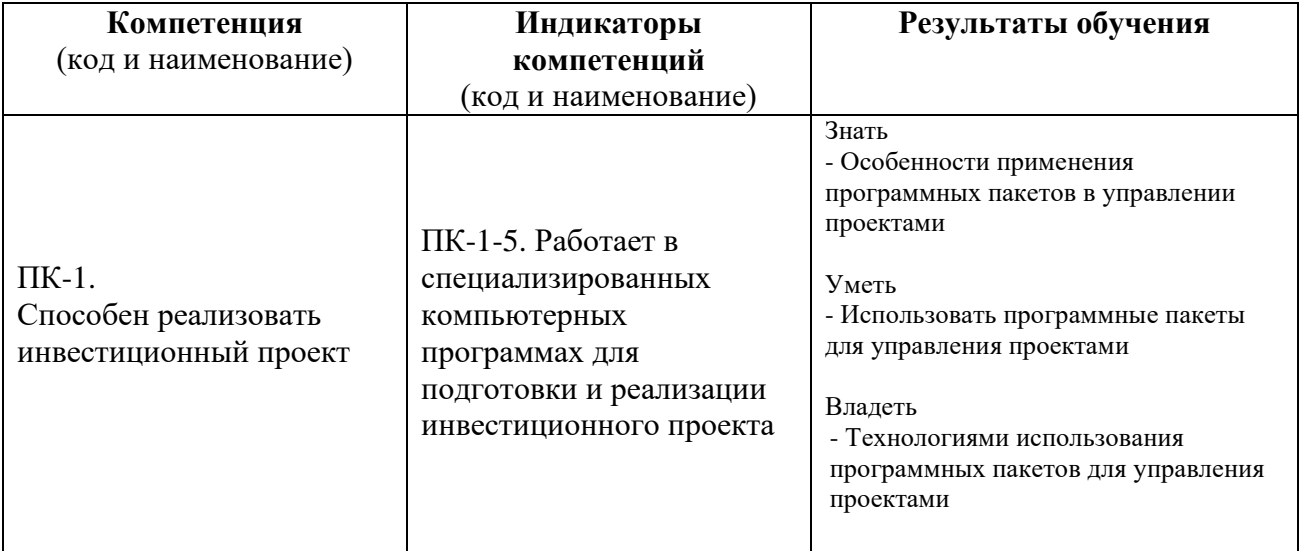

#### <span id="page-3-3"></span>1.3. Место дисциплины в структуре ОП

Дисциплина «Управление проектами в MS Project» относится к циклу профессиональных дисциплин, носит прикладной характер. В соответствии с учебным планом она входит в блок вариативной части и предлагается магистрам направления «Менеджмент» программы «управления проектами» в 5 семестре.

Для освоения дисциплины «Управление проектами в MS Project» необходимы компетенции, сформированные в ходе изучения следующих дисциплин «Инвестиционный анализ в управлении проектами», «Стратегический анализ в управлении проектами», «Технологии проектного управления».

В результате освоения дисциплины «Управление проектами в MS Project» формируются компетенции, необходимые для прохождения государственной итоговой аттестации.

#### <span id="page-4-0"></span>**2. Структура дисциплины**

#### **Структура дисциплины для очно-заочной формы обучения**

Общая трудоемкость освоения дисциплины составляет 2 з. е., 72 ч., в том числе контактная работа обучающихся с преподавателем 42 ч., самостоятельная работа студента составит 66 часа.

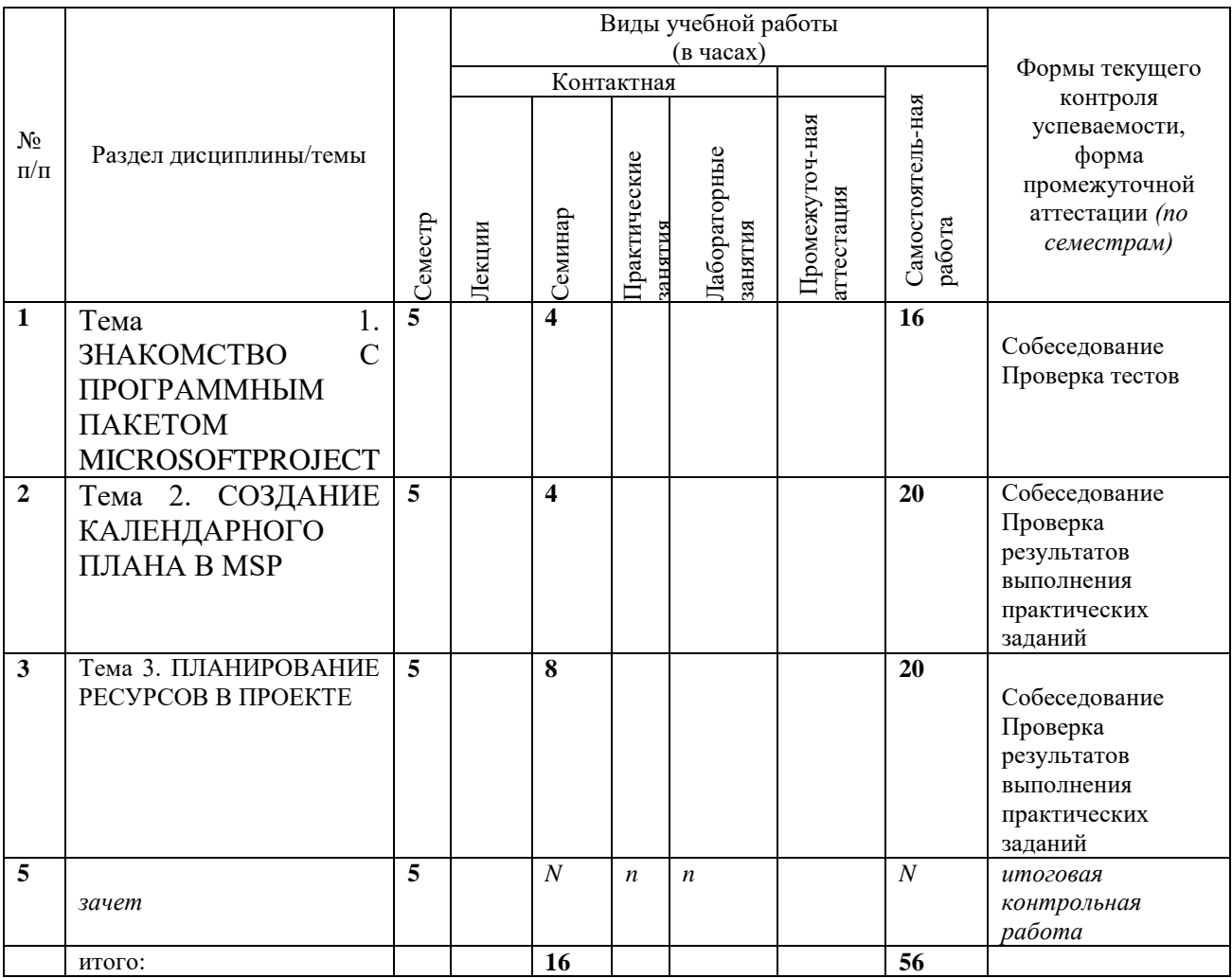

#### <span id="page-4-1"></span>**3. Содержание дисциплины**

# **Тема 1. ЗНАКОМСТВО С ПРОГРАММНЫМ ПАКЕТОМ**

# **MICROSOFTPROJECT**

О программе MS Project. Настройка MSP. Элементы интерфейса MSP.

# **Тема 2. СОЗДАНИЕ КАЛЕНДАРНОГО ПЛАНА В MSP**

Создание нового проекта. Вставка задачи. Определение взаимосвязей задач в проекте. Методология взаимосвязей этапов (суммарных задач) и задач в MSP. Создание зависимостей (связей) между задачами в проекте.

# **Тема 3. ПЛАНИРОВАНИЕ РЕСУРСОВ В ПРОЕКТЕ**

Планирование трудовых ресурсов. Ввод затрат труда в MSP. Построение графика трудовых ресурсов в MSP. Вывод результатов на печать..

#### <span id="page-5-0"></span>**4. Образовательные технологии**

Для проведения учебных занятий по дисциплине используются различные образовательные технологии. Для организации учебного процесса может быть использовано электронное обучение и (или) дистанционные образовательные технологии.

#### <span id="page-6-1"></span><span id="page-6-0"></span>**5. Оценка планируемых результатов обучения 5.1. Система оценивания**

Текущий контроль осуществляется в виде оценок контрольной работы, выполнения кейсов на практических занятиях и подготовки доклада. Контрольная работа проводится на втором практическом занятии, выявляет готовность студентов к практической работе и оценивается до 10 баллов. Максимальная оценка выполнения каждого кейса на практическом занятии – 5 баллов, доклад и презентация по проблемным вопросам - 10.

Промежуточный контроль знаний проводится в форме итоговой контрольной работы и ответов по билетам, включающей теоретические вопросы и практическое задание, и оценивается до 40 баллов. В результате текущего и промежуточного контроля знаний студентам выставляется экзаменационная оценка по курсу.

Полученный совокупный результат конвертируется в традиционную шкалу оценок и в шкалу оценок Европейской системы переноса и накопления кредитов (European Credit Transfer System; далее – ECTS) в соответствии с таблицей:

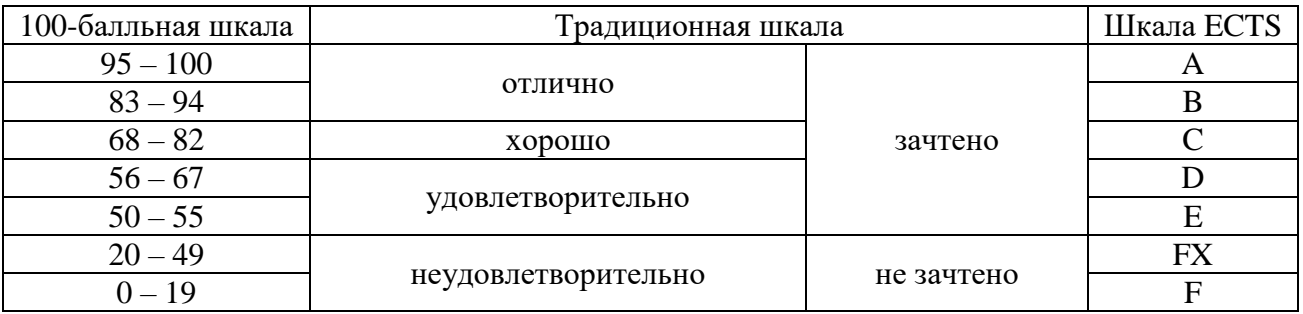

#### <span id="page-6-2"></span>**5.2.Критерии выставления оценки по дисциплине**

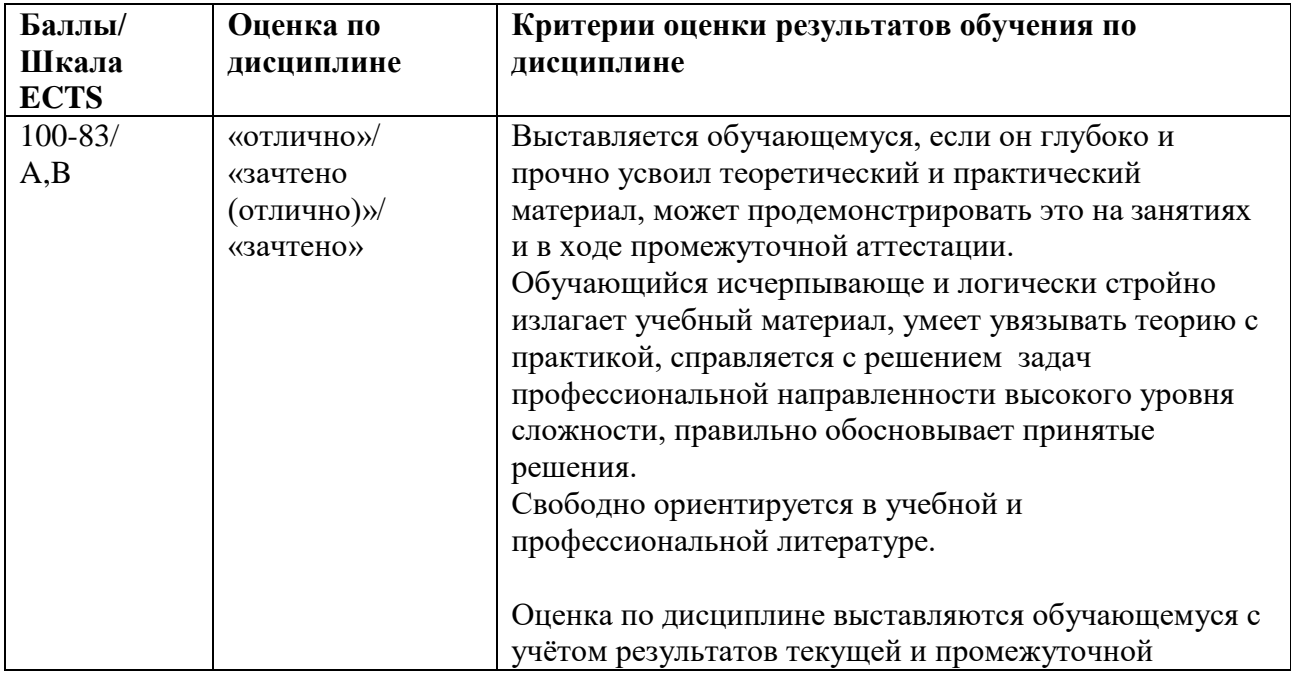

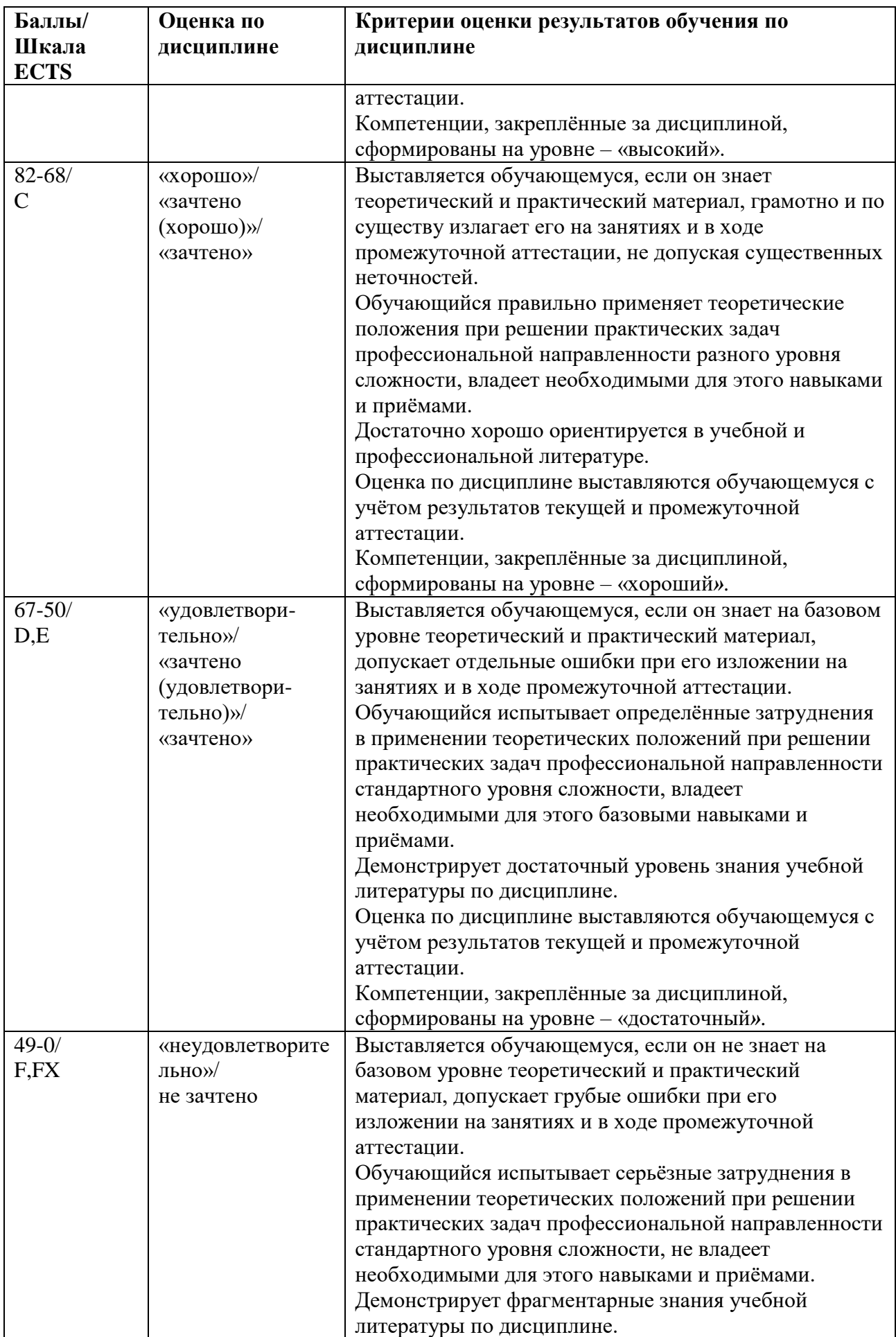

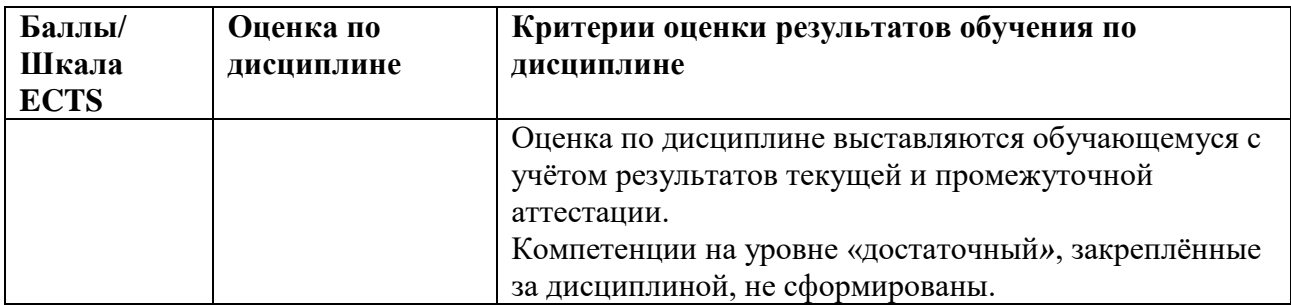

#### <span id="page-8-0"></span>5.3. Оценочные средства (материалы) для текущего контроля успеваемости, промежуточной аттестации обучающихся по дисциплине

# **ТЕСТИРОВАНИЕ**

Ответы на предложенные тесты предусматривают выбор только одного правильного ответа, который необходимо выделить шрифтом или подчеркнуть.

### Тематика аналитических докладов

- 1. Понятие проекта и его основные характеристики
- 2. Окно программы Microsoft Project
- 3. Составление календарного плана проекта
- 4. Ресурсы проекта. Назначение ресурсов задачам проекта
- $5<sub>1</sub>$ Отображение критического пути
- 6. Понятие о базовых и рабочих планах проекта
- $7<sup>7</sup>$ Элементы управления проектом
- 8. Графический подход к отслеживанию хода реализации проекта
- 9. Табличная форма отслеживания проекта
- 10. Отслеживание проекта с помощью фильтра
- 11. Анализ длительности проекта
- 12. Отчёты о ходе выполнения проекта

# Список контрольных вопросов к зачету

- $1<sup>1</sup>$ Техника планирования
- $2.$ Проектный треугольник
- $\mathcal{R}$ Microsoft Project и существующая система управления проектами
- 4. Элементы интерфейса Microsoft Project
- $5<sub>1</sub>$ Представления Microsoft Project
- 6. Настройка Microsoft Project
- $7<sup>1</sup>$ Создание проекта в Microsoft Project
- 8. Начальные настройки проекта
- 9. Календари в Microsoft Project
- 10. Планирование задач
- 11. Иерархическая структура проекта
- 12. Типы ресурсов
- 13. Назначение ресурсов
- 14. Анализ расписания проекта
- 15. Анализ стоимости проекта
- 16. Анализ загрузки и использования ресурсов
- 17. Подготовка к отслеживанию проекта
- 18. Отслеживание проекта

#### Примеры практических задач

#### Практическая задача

Разработать проект по заданной тематике. Для этого сначала разработать «бумажный» вариант списка ресурсов с указанием для каждого из них необходимых атрибутов. Зафиксировать распределение ресурсов по заданным в варианте работам. Далее с помощью MS Project следует составить расписание проекта и зафиксировать его в виде базового плана. Необходимо также выполнить отслеживание проекта, по результатам сгенерировать промежуточный и итоговый отчёты

#### <span id="page-9-1"></span><span id="page-9-0"></span>6. Учебно-методическое и информационное обеспечение дисциплины 6.1 Список источников и литературы

Источники

#### Основные

1. Гражданский кодекс Российской Федерации. Части 1, 2 и 3: офиц. текст. – М., ЭКСМО, 2005, 510 стр. [Электронный ресурс] – Режим доступа: http://www.consultant.ru/

2. Налоговый кодекс Российской Федерации. Ч. 1 (в ред. Федеральных законов от 09.07.99 № 155-ФЗ, от 05.08.2000 № 118-ФЗ); ч.2 от 05.08.2000 г. № 117-ФЗ (в редакции Федерального закона от 29.12.2000 № 166-ФЗ) [Электронный ресурс] – Режим доступа : <http://www.consultant.ru/>

3. Федеральный закон Российской Федерации "Об инвестиционной деятельности в Российской Федерации, осуществленной в форме капитальных вложений" от 25.02.99 № 39-ФЗ (в редакции от 24.07.2007г.) [Электронный ресурс] – Режим доступа : <http://www.consultant.ru/>

4. Федеральный закон Российской Федерации "Об иностранных инвестициях в Российской Федерации" от 09.07.99 № 160-ФЗ (в редакции от 26.06.2007г.) [Электронный ресурс] – Режим доступа :<http://www.consultant.ru/>

5. Федеральный закон РФ «О внесении изменений и дополнений в Федеральный закон «Об инвестиционной деятельности в Российской Федерации, осуществляемой в форме капитальных вложений» (в редакции от 22.08.2004г. № 122-ФЗ) [Электронный ресурс] – Режим доступа :<http://www.consultant.ru/>

6. Федеральный закон Российской Федерации "О рынке ценных бумаг" от 22.04.1996г. № 39-ФЗ (в редакции от 28.07.2004г.) [Электронный ресурс] – Режим доступа : <http://www.consultant.ru/>

7. Федеральный закон Российской Федерации "О защите прав законных интересов инвесторов на рынке ценных бумаг" от 05.03.99 № 46-ФЗ[Электронный ресурс] – Режим доступа :<http://www.consultant.ru/>

Дополнительные

8. Методические рекомендации по оценке эффективности инвестиционных проектов (вторая редакция). Утверждены Министерством экономики РФ, Министерством финансов РФ и Государственным комитетом РФ по строительной, архитектурной и жилищной политике № ВК447 от 21.06.99[Электронный ресурс] – Режим доступа : <http://www.consultant.ru/>

#### Литература

#### Основная

Сысоева, Л. А. Управление проектами информационных систем : учебное пособие / Л.А. Сысоева, А.Е. Сатунина. — Москва : ИНФРА-М, 2023. — 345 с. — (Высшее образование: Бакалавриат). — DOI 10.12737/textbook\_5cc01bbf923e13.56817630. - ISBN 978-5-16-013775-9. - Текст : электронный. - URL: https://znanium.com/catalog/product/1960945

Попов Юрий Иванович. Управление проектами : Учебное пособие. - 1. - Москва : ООО "Научноиздательский центр ИНФРА-М", 2019. - 208 с. - 2.3.1. Повышение квалификации. - ISBN 978-5-16-002337-3 Режим доступа:<https://liber.rsuh.ru/Account/LogOn?ReturnUrl=%2fDBConnect%2f983557>

Управление проектами : Учебник и практикум / А. И. Балашов [и др.]. - Электрон. дан. - Москва : Издательство Юрайт, 2019. - 383. - (Профессиональное образование). - Режим доступа: https://www.biblioonline.ru. - ISBN 978-5-534-03473-8, Режим доступа: <https://liber.rsuh.ru/Account/Login?returnUrl=%2FElib%2FToUrait%2Fupravlenie-proektami-433304>

Поташева Галина Анатольевна. Управление проектами (проектный менеджмент) : Учебное пособие. - 1. - Москва : ООО "Научно-издательский центр ИНФРА-М", 2018. - 224 с. - ISBN 9785160108735 режим доступа:<https://liber.rsuh.ru/Account/LogOn?ReturnUrl=%2fDBConnect%2f930921>

Зуб Анатолий Тимофеевич.Управление проектами : Учебник и практикум / А. Т. Зуб. - Электрон. дан. - Москва : Издательство Юрайт, 2018. - 422. - (Профессиональное образование). - Режим доступа: <https://liber.rsuh.ru/Account/Login?returnUrl=%2FElib%2FToUrait%2Fupravlenie-proektami-414856>

#### *Справочные издания*

1. Современный экономический словарь / Б.А. Райзберг, Л.Ш. Лозовский, Е.Б. Стародубцева. — 6-е изд., перераб. и доп. — М. : ИНФРА-М, 2019. — 512 с. — (Библиотека словарей «ИНФРА-М»). - Режим доступа: <http://znanium.com/catalog/product/1003268>

#### <span id="page-11-0"></span>**6.2. Перечень ресурсов информационно-телекоммуникационной сети «Интернет»**

#### **Перечень современных профессиональных баз данных (БД) и информационносправочные систем (ИСС)**

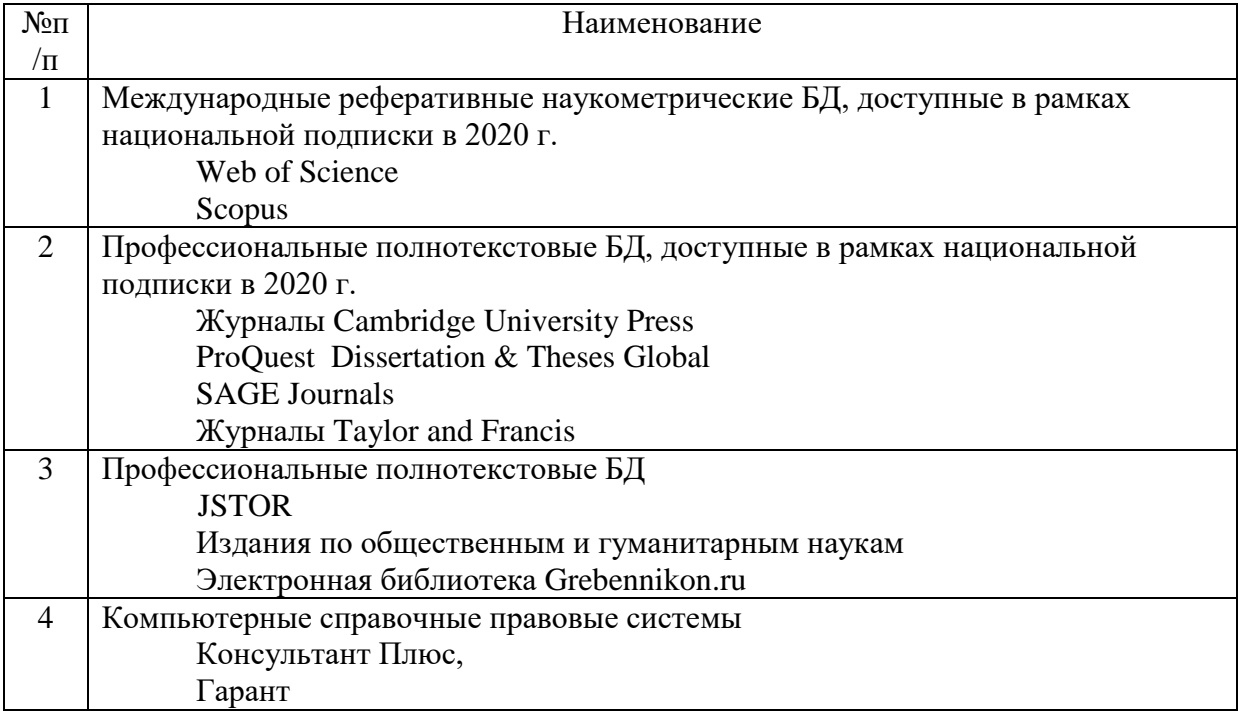

#### <span id="page-12-0"></span>**7. Материально-техническое обеспечение дисциплины**

Для проведения аудиторных занятий по дисциплине необходима аудитория,

оснащенная стационарным и переносным ПК и мультимедиа-проектором.

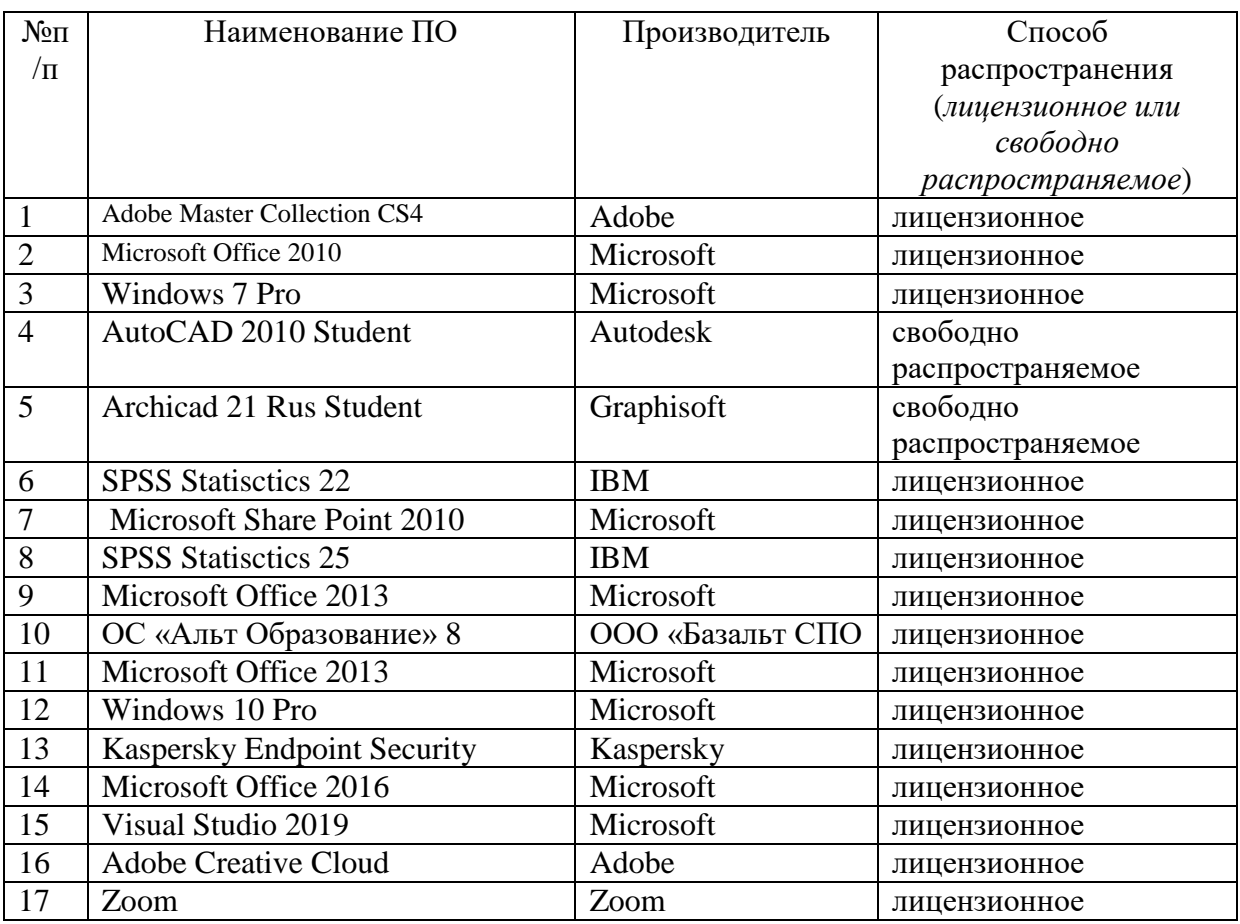

Также необходимо следующее программное обеспечение:

1. Информационный комплекс "Научная библиотека"<http://liber.rsuh.ru/>

- 2. Электронная библиотека РГГУ<http://marc.lib.rsuh.ru/MegaPro/Web>
- 3. Электронно-библиотечные ресурсы РГГУ<http://liber.rsuh.ru/?q=node/1271>
- 4. Базы данных<http://liber.rsuh.ru/?q=extbases>
- 5. Электронные журналы<http://liber.rsuh.ru/?q=journals2>

#### <span id="page-12-1"></span>**8. Обеспечение образовательного процесса для лиц с ограниченными возможностями здоровья и инвалидов**

В ходе реализации дисциплины используются следующие дополнительные методы обучения, текущего контроля успеваемости и промежуточной аттестации обучающихся в зависимости от их индивидуальных особенностей:

• для слепых и слабовидящих:

- лекции оформляются в виде электронного документа, доступного с помощью компьютера со специализированным программным обеспечением;

- письменные задания выполняются на компьютере со специализированным программным обеспечением, или могут быть заменены устным ответом;

- обеспечивается индивидуальное равномерное освещение не менее 300 люкс;

- для выполнения задания при необходимости предоставляется увеличивающее устройство; возможно также использование собственных увеличивающих устройств;

- письменные задания оформляются увеличенным шрифтом;

- экзамен и зачёт проводятся в устной форме или выполняются в письменной форме на компьютере.

• для глухих и слабослышащих:

лекции оформляются в виде электронного документа, либо предоставляется звукоусиливающая аппаратура индивидуального пользования;

- письменные задания выполняются на компьютере в письменной форме;

- экзамен и зачёт проводятся в письменной форме на компьютере; возможно проведение в форме тестирования.

• для лиц с нарушениями опорно-двигательного аппарата:

- лекции оформляются в виде электронного документа, доступного с помощью компьютера со специализированным программным обеспечением;

- письменные задания выполняются на компьютере со специализированным программным обеспечением;

- экзамен и зачёт проводятся в устной форме или выполняются в письменной форме на компьютере.

При необходимости предусматривается увеличение времени для подготовки ответа.

Процедура проведения промежуточной аттестации для обучающихся устанавливается с учётом их индивидуальных психофизических особенностей. Промежуточная аттестация может проводиться в несколько этапов.

При проведении процедуры оценивания результатов обучения предусматривается использование технических средств, необходимых в связи с индивидуальными особенностями обучающихся. Эти средства могут быть предоставлены университетом, или могут использоваться собственные технические средства.

Проведение процедуры оценивания результатов обучения допускается с использованием дистанционных образовательных технологий.

Обеспечивается доступ к информационным и библиографическим ресурсам в сети Интернет для каждого обучающегося в формах, адаптированных к ограничениям их здоровья и восприятия информации:

- для слепых и слабовидящих:
- в печатной форме увеличенным шрифтом;
- в форме электронного документа;
- в форме аудиофайла.
- для глухих и слабослышащих:
- в печатной форме;
- в форме электронного документа.
- для обучающихся с нарушениями опорно-двигательного аппарата:
- в печатной форме;
- в форме электронного документа;

- в форме аудиофайла.

Учебные аудитории для всех видов контактной и самостоятельной работы, научная библиотека и иные помещения для обучения оснащены специальным оборудованием и учебными местами с техническими средствами обучения:

- для слепых и слабовидящих:
	- устройством для сканирования и чтения с камерой SARA CE;
	- дисплеем Брайля PAC Mate 20;
	- принтером Брайля EmBraille ViewPlus;
- для глухих и слабослышащих:

- автоматизированным рабочим местом для людей с нарушением слуха и слабослышащих;

- акустический усилитель и колонки;
- для обучающихся с нарушениями опорно-двигательного аппарата:
	- передвижными, регулируемыми эргономическими партами СИ-1;
	- компьютерной техникой со специальным программным обеспечением.

#### <span id="page-14-0"></span>**9. Методические материалы**

<span id="page-14-1"></span>9.1. Планы практических (семинарских) занятий

# **Семинарское занятие 1. ЗНАКОМСТВО С ПРОГРАММНЫМ ПАКЕТОМ MICROSOFTPROJECT.**

#### *Практические задания*

- 1. Дискуссия на темы:
- Техника планирования
- Проектный треугольник
- Microsoft Project и существующая система управления проектами
- Элементы интерфейса Microsoft Project
- Представления Microsoft Project
- Настройка Microsoft Project
	- 2. Подготовка аналитического доклада:
- Понятие проекта и его основные характеристики
- Окно программы Microsoft Project
- Составление календарного плана проекта
- Ресурсы проекта. Назначение ресурсов задачам проекта
- Отображение критического пути
- Понятие о базовых и рабочих планах проекта
- Элементы управления проектом
- Графический подход к отслеживанию хода реализации проекта
- Табличная форма отслеживания проекта
- Отслеживание проекта с помощью фильтра
- Анализ длительности проекта
- Отчёты о ходе выполнения проекта

Источники и литература

#### **Основная литература**

Попов Юрий Иванович. Управление проектами : Учебное пособие. - 1. - Москва : ООО "Научно-издательский центр ИНФРА-М", 2019. - 208 с. - 2.3.1. Повышение квалификации. - ISBN 978-5-16-002337-3 Режим доступа: <https://liber.rsuh.ru/Account/LogOn?ReturnUrl=%2fDBConnect%2f983557>

Управление проектами : Учебник и практикум / А. И. Балашов [и др.]. - Электрон. дан. - Москва : Издательство Юрайт, 2019. - 383. - (Профессиональное образование). - Режим доступа: https://www.biblio-online.ru. - ISBN 978-5-534-03473-8, Режим доступа: [https://liber.rsuh.ru/Account/Login?returnUrl=%2FElib%2FToUrait%2Fupravlenie-proektami-](https://liber.rsuh.ru/Account/Login?returnUrl=%2FElib%2FToUrait%2Fupravlenie-proektami-433304)[433304](https://liber.rsuh.ru/Account/Login?returnUrl=%2FElib%2FToUrait%2Fupravlenie-proektami-433304)

Семинарское занятие 2. СОЗДАНИЕ КАЛЕНДАРНОГО ПЛАНА В MSP *Практические задания*

Дискуссия на темы:

Создание проекта в Microsoft Project

- Начальные настройки проекта
- Календари в Microsoft Project
- Планирование задач
- Иерархическая структура проекта

Задачи на моделирование проекта в системе MS Project:

#### Практическая задача

Разработать проект по заданной тематике. Для этого сначала разработать «бумажный» вариант списка ресурсов с указанием для каждого из них необходимых атрибутов. Зафиксировать распределение ресурсов по заданным в варианте работам.

#### Вариант № 1

1. Организация магазина. 1.1. Информационный этап. 1.1.1. Анализ рынка. 1.1.2. Обсуждение договора кредитования. 1.1.3. Логистика подъездных путей. 1.2. Подготовительные работы. 1.2.1. Аренда помещения. 1.2.2. Набор штата. 1.2.3. Приобретение торгового оборудования. 1.3. Ремонт. 1.3.1. Косметический ремонт помещений. 1.3.2. Монтаж сигнализации. 1.3.3. Оформление парковки. 1.4. Завоз товаров. 1.4.1. Заключение договоров поставки. 1.4.2. Привлечение услуг транспортного цеха. 1.4.3. Завоз товаров. 1.5. Заключительный этап. 1.5.1. Рекламная компания. 1.5.2. Оформление витрин. 1.5.3. Открытие магазина.

#### Вариант № 2

1. Организация конференции. 1.1. Подготовительный этап. 1.1.1. Назначение ответственного исполнителя. 1.1.2. Приобретение демонстрационного оборудования. 1.1.3. Заказ канцелярских товаров. 1.2. Организационный этап. 1.2.1. Создание оргкомитета. 1.2.2. Разработка макета информационного письма. 1.2.3. Рассылка приглашений. 1.3. Обустройство участников. 1.3.1. Анализ откликов на приглашение. 1.3.2. Сбор организационных взносов. 1.3.3. Заказ гостиницы. 1.4. Процедура начала конференции. 1.4.1. Встреча участников. 1.4.2. Формирование расписания докладов. 1.4.3. Организация обеденного перерыва. 1.5. Заключительный этап. 1.5.1. Печать материалов конференции. 1.5.2. Банкет. 1.5.3. Проводы участников

#### Вариант № 3

1. Организация жилищного строительства. 1.1. Сбор информации. 1.1.1. Анализ рынка жилья. 1.1.2. Подбор участка под застройку. 1.1.3. Анализ подъездных путей. 1.2. Договорной этап. 1.2.1. Аренда или покупка строительного участка. 1.2.2. Кредитование в банке. 1.2.3. Заключение договоров поставки материалов. 1.3. Подготовительный этап. 1.3.1. Проектные работы.

#### Вариант № 4

1. Создание центра занятости. 1.1. Организационный этап. 1.1.1. Аренда помещения. 1.1.2. Косметический ремонт. 1.1.3. Набор и обучение штата. 1.2. Подготовительные работы. 1.2.1. Покупка оргтехники. 1.2.2. Приобретение программного обеспечения. 1.2.3. Рассылка сообщений по информационным агентствам. 1.3. Программный этап. 1.3.1. Анализ рынка занятости. 1.3.2. Формирование БД вакансий.

1.3.2. Набор персонала. 1.3.3. Приобретение техники. 1.4. Собственно строительство. 1.4.1. Обустройство фундамента. 1.4.2. Подведение коммуникаций. 1.4.3. Возведение корпуса и

крыши. 1.5. Заключительный этап. 1.5.1. Отделочные работы. 1.5.2. Сдача объекта комиссии. 1.5.3. Исправление замечаний.

1.3.3. Формирование БД безработных. 1.4. Содержательный этап. 1.4.1. Рассылка информационных писем по предприятиям. 1.4.2. Создание курсов переподготовки. 1.4.3. Организация выплат пособия по безработице. 1.5. Заключительный этап. 1.5.1. Проведение аукциона вакансий. 1.5.2. Заключение договоров найма. 1.5.3. Внесение изменений в БД вакансий и БД безработных.

#### Вариант № 5

1. Организация вечеринки. 1.1. Предварительные работы. 1.1.1. Выбор помещения. 1.1.2. Переговоры с администратором. 1.1.3. Украшение зала. 1.2. Информационный этап. 1.2.1. Разработка праздничной программы. 1.2.2. Обсуждение списка гостей. 1.2.3. Рассылка приглашений. 1.3. Обслуживающий персонал. 1.3.1. Наем поваров и кулинаров. 1.3.2. Договор с тамадой. 1.3.3. Организация музыкального сопровождения. 1.4. Подготовительный этап. 1.4.1. Проработка меню. 1.4.2. Закупка продуктов. 1.4.3. Заказ автотранспорта. 1.5. Заключительный этап. 1.5.1. Инструктаж официантов. 1.5.2. Сервировка стола. 1.5.3. Приём и размещение гостей

#### Источники и литература

Попов Юрий Иванович. Управление проектами : Учебное пособие. - 1. - Москва : ООО "Научно-издательский центр ИНФРА-М", 2019. - 208 с. - 2.3.1. Повышение квалификации. - ISBN 978-5-16-002337-3 Режим доступа: <https://liber.rsuh.ru/Account/LogOn?ReturnUrl=%2fDBConnect%2f983557>

Управление проектами : Учебник и практикум / А. И. Балашов [и др.]. - Электрон. дан. - Москва : Издательство Юрайт, 2019. - 383. - (Профессиональное образование). - Режим доступа: https://www.biblio-online.ru. - ISBN 978-5-534-03473-8, Режим доступа: [https://liber.rsuh.ru/Account/Login?returnUrl=%2FElib%2FToUrait%2Fupravlenie-proektami-](https://liber.rsuh.ru/Account/Login?returnUrl=%2FElib%2FToUrait%2Fupravlenie-proektami-433304)[433304](https://liber.rsuh.ru/Account/Login?returnUrl=%2FElib%2FToUrait%2Fupravlenie-proektami-433304)

### Семинарское занятие 3. ПЛАНИРОВАНИЕ РЕСУРСОВ В ПРОЕКТЕ

#### *Практические задания*

- 1. Дискуссия на темы:
	- Типы ресурсов
	- Назначение ресурсов
	- Анализ расписания проекта
	- Анализ стоимости проекта
	- Анализ загрузки и использования ресурсов

Практическая задача:

Используя данные из предыдущей задачи и подготовленный «бумажный вариант» реализовать проект в системе MS Project/ C помощью MS Project следует составить расписание проекта и зафиксировать

его в виде базового плана. Необходимо также выполнить отслеживание проекта,

по результатам сгенерировать промежуточный и итоговый отчёты

#### **Источники и литература**

# **Основная литература**

Поташева Галина Анатольевна. Управление проектами (проектный менеджмент) : Учебное пособие. - 1. - Москва : ООО "Научно-издательский центр ИНФРА-М", 2018. - 224 с. — ISBN 9785160108735 режим доступа: <https://liber.rsuh.ru/Account/LogOn?ReturnUrl=%2fDBConnect%2f930921>

Зуб Анатолий Тимофеевич.Управление проектами : Учебник и практикум / А. Т. Зуб. - Электрон. дан. - Москва : Издательство Юрайт, 2018. - 422. - (Профессиональное образование). - Режим доступа:

[https://liber.rsuh.ru/Account/Login?returnUrl=%2FElib%2FToUrait%2Fupravlenie](https://liber.rsuh.ru/Account/Login?returnUrl=%2FElib%2FToUrait%2Fupravlenie-proektami-414856)[proektami-414856](https://liber.rsuh.ru/Account/Login?returnUrl=%2FElib%2FToUrait%2Fupravlenie-proektami-414856)

#### Приложение 1 Аннотация дисциплины

<span id="page-19-0"></span>Цель дисциплины - овладение студентом методологией и методикой управления проектами в системе MS Project, применение его результатов в ходе управления проектом.

#### Задачи дисциплины:

- выработка у студентов представления о проектном моделировании как о комплексе мер, обеспечивающих эффективное решение финансовых и экономических задач на всех уровнях управления;
- подготовка студентов к принятию оптимальных решений в управлении проектами;
- получение знаний по управлению проектами, осуществлению анализа и разработки стратегии организации на основе современных методов управления проектами в MS Project;
- выработать профессиональные навыки в сфере организации проектного управления, сформировать навыки общения с его потенциальными участниками и проведения презентаций проектов

Дисциплина направлена на формирование следующих компетенций:

В результате освоения дисциплины (модуля) обучающийся должен

#### Знать

Особенности применения программных пакетов в управлении проектами

#### **Уметь**

Использовать программные пакеты для управления проектами

#### **Влалеть**

Технологиями использования программных пакетов для управления проектами

Для проведения учебных занятий по дисциплине используются различные образовательные технологии:

- традиционные (лекции, семинары, контрольные вопросы);

- активные (кейсы, доклады и выступления, тестирование).

При проведении учебных занятий обеспечивается развитие у обучающихся навыков командной работы, межличностной коммуникации, принятия решений, лидерских качеств (включая при необходимости проведение интерактивных лекций, групповых дискуссий, ролевых игр, тренингов, анализ ситуаций и имитационных моделей, преподавание дисциплин в форме курсов, составленных на основе результатов научных исследований, в том числе с учётом региональных особенностей профессиональной деятельности выпускников и потребностей работодателей (п.34. Приказ № 245).

Для организации учебного процесса может быть использовано электронное обучение и (или) дистанционные образовательные технологии.